# Software Evolution – Reader

Edition 2020/2021 – Version 0.25

Paul Klint 1 4, Jurgen Vinju 1 4 7, Tijs van der Storm (guest lecturer) 1 6, Magiel Bruntink (guest lecturer)<sup>3</sup>, Davy Landman (guest lecturer)<sup>4</sup>, Vadim Zaytsev (guest lecturer)<sup>5</sup>, Ana Oprescu (lab teacher)<sup>2</sup>, Simon Baars (lab teacher)<sup>2</sup>, and Riemer van Rozen (course coordinator, lecturer, lab teacher) 1 2

Software Analysis & Transformation, Centrum Wiskunde & Informatica Master of Software Engineering, University of Amsterdam Software Improvement Group SWAT.engineering University of Twente University of Groningen Eindhoven University of Technology

December 10, 2020

#### Abstract

This is a reader to the course Software Evolution. It describes course goals, a week-by-week course schedule, obligatory assignments and grading. In a nutshell, this manual explains how to pass this course<sup>[1](#page-0-0)</sup>. Updates are provided on Canvas.

# 1 Course Overview

Software Evolution is a course in the Master of Software Engineering at the University of Amsterdam of 6 ECTS. We provide descriptions of course material in Section [1.2,](#page-1-0) required course activities in Section [1.3,](#page-2-0) a detailed schedule in Section [1.5,](#page-3-0) reading in Section [1.6](#page-4-0) and the evaluation in Section [1.4.](#page-2-1) Section [2](#page-7-0) describes the practical assignments. This document is continuously being updated: Please check Section [3](#page-20-0) for a log of modifications over document versions. Please read this document carefully!

<span id="page-0-0"></span><sup>&</sup>lt;sup>1</sup>This reader does not explain how to get the most out of this course, that's up to you.

Software Evolution's Evolution. The Software Evolution course itself has evolved over the years. Thanks and kudos for developing and maintaining this course and its assignments go to: Prof. Dr. Paul Klint, Prof. Dr. Jurgen Vinju, Dr. Magiel Bruntink and Dr. Vadim Zaytsev. Editor of the reader: Dr. ir. Riemer van Rozen.

## 1.1 Goals

The goals of the course are described in the study guide<sup>[2](#page-1-1)</sup>.

Exit qualification: "The graduate masters the methods and techniques needed to analyze an existing software system and to enable it to evolve given changing requirements."

Our objectives are three-fold:

- The first objective is to acquire an understanding and appreciation of the challenges posed by software maintenance and software evolution.
- The second objective is to learn about quality of software and source code and how it affects software maintenance and evolution.
- The final objective is to be able to select and also construct software analysis and software transformation tools to help obtain insight in software quality and to help improve software quality.

The course ties in closely with paper writing sessions where the objectives are to learn from academic literature, to develop curiosity, and to improve argumentation and writing skills.

#### <span id="page-1-0"></span>1.2 Course Material

Slides & Papers. We provide a selection of scientific papers and lecture slides, which are available on Canvas. Additional papers can be found at the

- ACM Digital Library <http://www.acm.org/dl>
- IEEE Digital Library <http://ieeexplore.ieee.org> and <https://www.computer.org>

Rascal. For the practical lab assignments use metaprogramming language and language workbench  $RASCAL<sup>3</sup>$  $RASCAL<sup>3</sup>$  $RASCAL<sup>3</sup>$ . RASCAL has a built-in Tutor that provides explanations on concepts and interactive exercises for learning to apply language features. Two non-interactive versions are available online, an old version<sup>[4](#page-1-3)</sup> and a new one<sup>[5](#page-1-4)</sup>. Additionally, questions can be posed on Stackoverflow<sup>[6](#page-1-5)</sup> using the rascal tag, and issues can be reported on GitHub<sup>[7](#page-1-6)</sup>.

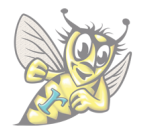

<span id="page-1-1"></span> $^2$ <https://studiegids.uva.nl/xmlpages/page/2020-2021/zoek-vak/vak/79025>

<span id="page-1-2"></span> $^3$ <http://www.rascal-mpl.org>

<span id="page-1-3"></span> ${}^{4}$ <http://tutor.rascal-mpl.org> (old tutor – may be outdated with recent unstable builds)

<span id="page-1-4"></span> $^5$ <http://docs.rascal-mpl.org/unstable/TutorHome> (new tutor – not yet finished)

<span id="page-1-5"></span> $^6$ <http://stackoverflow.com/questions/tagged/rascal>

<span id="page-1-6"></span> $^{7}$ <https://github.com/usethesource/rascal/issues>

#### <span id="page-2-0"></span>1.3 Required Course Activities

The course consists of activities related to reading scientific papers, discussing those papers, and attending lectures and the practical  $\text{lab}^8$  $\text{lab}^8$ .

- Reading: Study. Students study a selection of scientific papers each week, as well as the slides that accompany the lecture. Please check the course schedule for detailed information in Section [1.5](#page-3-0) and weekly reading in Section [1.6.](#page-4-0)
- Paper Sessions: Read and write. During the paper sessions students discuss papers with the lecturer. Special attention is given to analyzing scientific papers and writing reviews. As part of this course students are asked to write an annotated bibliography.
- Lecture Part 1 Seminar: Introduce and discuss a topic. During the first part of the lecture on day 1 the lecturer introduces a subject by presenting a deck of slides. The group questions the concepts, problems and solutions and discusses them.
- Lecture Part 2 Practical Lab: Work on assignments. During the second part of the lecture on day 1 and on day 2 students work on practical assignments. Students work on practical assignments in teams of two students. Every practical session students are encouraged to ask for feedback with the lecturer, improving their work over several iterations before finally handing it in before the deadline, and the assignments are graded.

#### 1.3.1 Grading

The course grade is the average of three grades<sup>[9](#page-2-3)</sup>, for practical lab Series 1 and Series 2 and an individual grade for an *Annotated Bibliography* of papers you have studied<sup>[10](#page-2-4)</sup>. Grades are calculated as follows.

```
grade(series1, annotated_bibliography, series2) =
    (grade(series1) + grade(annotated_bibliography) + grade(series2))/3
```
#### <span id="page-2-1"></span>1.4 Evaluation

Just like the programming students produce during the practical labs, this course is also the product of iterative improvement. We request student feedback in two ways:

- suggestions during the course, for quick on-the-fly improvements to current and upcoming lectures.
- assessment at the end of the course, for improving the course structure, content and goals for the next year.

<span id="page-2-2"></span><sup>&</sup>lt;sup>8</sup>Note: Lecture attendance is mandatory.

<span id="page-2-3"></span><sup>&</sup>lt;sup>9</sup>Note: UvA's rounding rules apply.

<span id="page-2-4"></span> $10$ Note: Practical lab Series 0 is mandatory but not graded.

## <span id="page-3-0"></span>1.5 Course Schedule

Table [1](#page-3-1) shows a week-by-week schedule of topics, lecture dates and lecturers. The columns  $L$  and  $W$  indicate the lecture week number and the calendar week number. The columns Subject, Date and Lecturer receptively show a brief description of the subjects for that week, the date of the lecture, and the name of the (guest) lecturer.

Table [2](#page-3-2) shows reading, assignments and deadlines. The column Reading specifies which papers to study. The columns Practical Lab and Deadlines show which practical lab to work on during that week, and which assignments are due $^{11}$  $^{11}$  $^{11}$ .

|                | W  | Subject                               | Date     | Lecturer           |
|----------------|----|---------------------------------------|----------|--------------------|
|                | 44 | Introduction to Software Evolution    | Oct 26th | Riemer van Rozen   |
| $\mathcal{D}$  | 45 | Meta-programming and Rascal           | Nov 2nd  | Tijs van der Storm |
| 3              | 46 | Software Metrics, the SIG Perspective | Nov 9th  | Magiel Bruntink    |
| $\overline{4}$ | 47 | $CC &$ SLOC, SWAT.engineering         | Nov 16th | Davy Landman       |
| 5              | 48 | Clone Detection and Management        | Nov 23rd | Riemer van Rozen   |
| 6              | 49 | Legacy Software and Renovation        | Nov 30th | Vadim Zaytsev      |
|                | 50 | Model Evolution                       | Dec 7th  | Riemer van Rozen   |

<span id="page-3-1"></span>Table 1: Course Plan: Lecture Topics, Lecture Dates and Lecturers

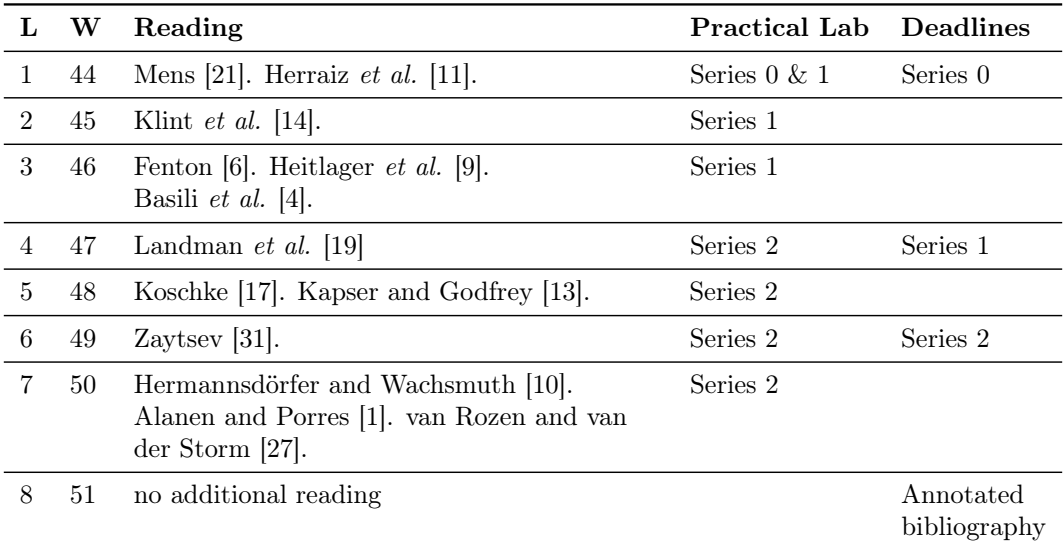

<span id="page-3-2"></span>Table 2: Course Plan: Reading, Assignments and Deadlines

<span id="page-3-3"></span> $11$ Note: Please find the exact deadlines in the assignment descriptions

## <span id="page-4-0"></span>1.6 Reading

This is the list of papers students read during the course, organised week-by-week the papers are covered in the lectures. Each paper on this list from weeks 1–5 is to be included in the annotated bibliography that students create during the course. The reading from weeks 6 and 7 is recommended reading only.

#### Lecture 1

- T. Mens. "Software Evolution". In: ed. by T. Mens and S. Demeyer. Springer, 2008. Chap. 1. Introduction and Roadmap: History and Challenges of Soft-ware Evolution, pp. 2–11. ISBN: 978-3-540-76440-3. DOI: [10.1007/978-3-](https://doi.org/10.1007/978-3-540-76440-3) [540-76440-3](https://doi.org/10.1007/978-3-540-76440-3)
- I. Herraiz et al. "The Evolution of the Laws of Software Evolution: A Discussion Based on a Systematic Literature Review". In: ACM Comput. Surv. 46.2 (Dec. 2013), pp. 1–28. issn: 0360-0300. doi: [10.1145/2543581.2543595](https://doi.org/10.1145/2543581.2543595)

#### Lecture 2

• P. Klint, T. v. d. Storm, and J. Vinju. "RASCAL: A Domain Specific Language for Source Code Analysis and Manipulation". In: Proceedings of the 2009 Ninth IEEE International Working Conference on Source Code Analysis and Manipulation, SCAM 2009, Edmonton, AB, Canada, September 20–21, 2009. IEEE, 2009, pp. 168-177. ISBN: 978-0-7695-3793-1. DOI: [10.1109/](https://doi.org/10.1109/SCAM.2009.28) [SCAM.2009.28](https://doi.org/10.1109/SCAM.2009.28)

#### Lecture 3

- N. Fenton. "Software Measurement: A Necessary Scientific Basis". In: IEEE Transactions on Software Engineering 20.3 (Mar. 1994), pp. 199–206. issn: 0098-5589. doi: [10.1109/32.268921](https://doi.org/10.1109/32.268921)
- I. Heitlager, T. Kuipers, and J. Visser. "A Practical Model for Measuring Maintainability". In: *Quality of Information and Communications Technol*ogy, 2007. QUATIC 2007. 6th International Conference on the. 2007, pp. 30– 39. doi: [10.1109/QUATIC.2007.8](https://doi.org/10.1109/QUATIC.2007.8)
- V. and Basili, G. Caldiera, and H. D. Rombach. "Encyclopedia of Software Engineering". In: Wiley, 2002. Chap. Goal Question Metric (GQM) Ap-proach. ISBN: 9780471028956. DOI: [10.1002/0471028959.sof142](https://doi.org/10.1002/0471028959.sof142)

#### Lecture 4

• D. Landman, A. Serebrenik, and J. J. Vinju. "Empirical Analysis of the Relationship between CC and SLOC in a Large Corpus of Java Methods". In: 30th IEEE International Conference on Software Maintenance and Evolution, ICSME 2014, Victoria, BC, Canada, September 29–October 3, 2014. 2014, pp. 221-230. ISBN: 978-1-4799-6146-7. DOI: [10.1109/ICSME.2014.44](https://doi.org/10.1109/ICSME.2014.44)<sup>[12](#page-4-1)</sup>

<span id="page-4-1"></span> $12$ An extended journal version exists [\[18\]](#page-22-6).

The original reading of this week has become optional, and is not required for the annotated bibliography:

• S. Erdweg et al. "The State of the Art in Language Workbenches: Conclusions from the Language Workbench Challenge". In: Software Language Engineering – Proceedings of the 6th International Conference, SLE 2013, Indianapolis, IN, USA, October 26–28, 2013. Ed. by M. Erwig, R. F. Paige, and E. Van Wyk. Vol. 8225. LNCS. Springer, 2013, pp. 197–217. isbn: 978-3-319-02654-1. doi: [10.1007/978-3-319-02654-1\\_11](https://doi.org/10.1007/978-3-319-02654-1_11)

#### Lecture 5

- R. Koschke. "Software Evolution". In: ed. by T. Mens and S. Demeyer. Springer, 2008. Chap. 2. Identifying and Removing Software Clones, pp. 15– 36. isbn: 978-3-540-76440-3. doi: [10.1007/978-3-540-76440-3](https://doi.org/10.1007/978-3-540-76440-3)
- C. Kapser and M. W. Godfrey. ""Cloning Considered Harmful" Considered Harmful". In: 2006 13th Working Conference on Reverse Engineering. Oct. 2006, pp. 19-28. DOI: [10.1109/WCRE.2006.1](https://doi.org/10.1109/WCRE.2006.1)

Lecture 6 The following papers is recommended reading only, and are not required for the annotated bibliography assignment.

• V. Zaytsev. "Software Language Engineers' Worst Nightmare". In: Proceedings of Software Language Engineering  $2020$  (SLE  $2020$ ). Nov. 2020. DOI: [10.1145/3426425.3426933](https://doi.org/10.1145/3426425.3426933)

Lecture 7 The following papers are recommended reading only, and are not required for the annotated bibliography assignment.

- M. Hermansdörfer and G. Wachsmuth. "Evolving Software Systems". In: ed. by T. Mens, A. Serebrenik, and A. Cleve. Springer, 2014. Chap. 2. Coupled Evolution of Software Metamodels and Models, pp. 33–63. isbn: 978-3-642-45398-4. doi: [10.1007/978-3-642-45398-4](https://doi.org/10.1007/978-3-642-45398-4)
- M. Alanen and I. Porres. "Difference and Union of Models". In: «UML» 2003 - The Unified Modeling Language. Modeling Languages and Applications – Proceedings of the 6th International Conference, San Francisco, CA, USA, October 20–24, 2003. Ed. by P. Stevens, J. Whittle, and G. Booch. Vol. 2863. LNCS. Springer, 2003, pp. 2–17. isbn: 978-3-540-45221-8. doi: [10.1007/](https://doi.org/10.1007/978-3-540-45221-8_2) [978-3-540-45221-8\\_2](https://doi.org/10.1007/978-3-540-45221-8_2)
- R. van Rozen and T. van der Storm. "Toward Live Domain-Specific Languages: From Text Differencing to Adapting Models at Run Time". In: Software & Systems Modeling 18.1 (Feb. 2019). Special Section Paper on STAF2015. Received June 27th 2016. Revised May 26th 2017. Accepted June 20th 2017. First Online August 14th 2017, pp. 195–212. issn: 1619- 1374. DOI: [10.1007/s10270-017-0608-7](https://doi.org/10.1007/s10270-017-0608-7)

Lecture 8 no additional reading

#### Publications related to Master and Course Projects

The following papers have resulted from student projects related to this course. These papers serve as inspirational examples only, and are not required for the annotated bibliography assignment.

- A. Hamid and V. Zaytsev. "Detecting Refactorable Clones by Slicing Program Dependence Graphs". In: Post-proceedings of the Seventh Seminar on Advanced Techniques and Tools for Software Evolution, SATToSE 2014,  $L'Aquila$ , Italy, July 9-11, 2014. Ed. by D. di Ruscio and V. Zaytsev. Vol. 1354. CEUR Workshop Proceedings. CEUR-WS.org, 2014, pp. 37– 48. url: <http://ceur-ws.org/Vol-1354/paper-04.pdf>
- J. Jansen, A. Oprescu, and M. Bruntink. "The Impact of Automated Code Quality Feedback in Programming Education". In: Proceedings of the Seminar Series on Advanced Techniques and Tools for Software Evolution, SAT-ToSE 2017, Madrid, Spain, June 7–9, 2017. Vol. 2070. CEUR Workshop Proceedings. CEUR-WS.org, 2017. URL: http://ceur-ws.org/Vol-[2070/paper-04.pdf](http://ceur-ws.org/Vol-2070/paper-04.pdf)
- N. Lodewijks. "Analysis of a Clone-and-Own Industrial Automation System: An Exploratory Study". In: Proceedings of the Seminar Series on Advanced Techniques and Tools for Software Evolution, SATToSE 2017, Madrid, Spain, June 7–9, 2017. Vol. 2070. CEUR Workshop Proceedings. CEUR-WS.org, 2017. url: <http://ceur-ws.org/Vol-2070/paper-05.pdf>
- R. van Rozen and Q. Heijn. "Measuring Quality of Grammars for Procedural Level Generation". In: *Proceedings of the 13th International Conference on* Foundations of Digital Games, FDG 2018, as part of the 9th Workshop on Procedural Content Generation, PCG 2018, Malmö, Sweden, August 7–10, 2018. ACM, 2018, pp. 1-8. doi: [10.1145/3235765.3235821](https://doi.org/10.1145/3235765.3235821)
- S. Baars and S. Meester. "CodeArena: Inspecting and Improving Code Quality Metrics using Minecraft". In: Proceedings of the 2nd International Conference on Technical Debt, TechDebt@ICSE 2019, Montreal, QC, Canada, May  $26-27$ ,  $2019$ . Ed. by P. Avgeriou and K. Schmid. IEEE,  $2019$ , pp.  $68-70$ . doi: [10.1109/TechDebt.2019.00023](https://doi.org/10.1109/TechDebt.2019.00023)

# <span id="page-7-0"></span>2 Assignments

Students are required to complete three obligatory practical assignment series for this course. During the first (Series 0) you work alone. This series is approved but not graded. During the second and third (Series 1 and 2) you work in the same group of two students. When you have completed the assignment you can request your lecturer to approve your work by explaining what you did. Ask your lecturer how to deliver the solutions of the assignments. Deadlines are at the end of the week. Table [3](#page-7-1) shows how to work on assignments and Table [4](#page-7-2) when to work on assignments and deadlines to deliver them.

![](_page_7_Picture_101.jpeg)

![](_page_7_Picture_102.jpeg)

<span id="page-7-1"></span>Table 3: Assignments and how to work on them.

<span id="page-7-2"></span>Table 4: When to work on assignments and deadlines to deliver them.

Next we describe the practical assignments, which include details on grading for each assignment series.

# Annotated Bibliography

During the lectures and the paper sessions we use several papers in the field of software evolution. In this assignment you structure your own thoughts on these papers and exercise your skills at creating summaries and syntheses by writing a scientific paper.

## Collaboration

You need to perform this assignment individually. You are allowed to discuss literature with other students, but have to write the annotated bibliography alone.

#### Assignment

For each paper of the first 5 weeks on the reading list of Section [1.6.](#page-4-0)

- Content. Write a concise discussion (2-4 coherent paragraphs in your own words) of the major points of the paper.
- Format. Submissions should use the article format, single column, standard page width, 11 point font, using the font family Times New Roman. Please use the template shown in Figure [2.](#page-11-0) All submissions should be in PDF format.
- Page limit. Submissions are limited to 5 pages excluding bibliographic references. Submissions that exceed the page limit will not be graded.

The lectures provide a presentation of the reading material, but of course this is subject to the teacher's interpretations and preferences. In your text you argue your critical opinion, a perspective on the subject matter that is well-argued, insightful, and can be adopted by the reader (the audience). A good text is clear, concise, presents relevant argumentation and displays critical thinking. To further strengthen the bibliography, you can relate other literature you find yourself.

Example questions to consider are the following. What can be learnt from a paper, what is its intended audience, and what are its scientific contributions? Does the paper have practical implications, and what are the costs and benefits of applying the proposed approach or best practices (if any)? What is the research methodology, and how are its claims validated and evaluated? Are there threats to validity? How does the paper relate to other work, and to the state-of-the-art?

#### Hints

We encourage you to compare some annotated bibliographies and commonly used templates for choosing how to *structure* your paper, e.g., Cornell's guidelines<sup>[13](#page-8-0)</sup>. Your paper structure might contain the following elements as discussed in the reading assignments from "Preparation Master Project".

• Introduction. The annotated bibliography should be a self-contained article which requires an introduction. An introduction usually describes the topic, intended audience, and sketches a structure (why, what, how).

<span id="page-8-0"></span> $13$ <http://guides.library.cornell.edu/annotatedbibliography>

• Annotations per paper. The annotations per paper might be as described in Table [5,](#page-9-0) and consider omitting irrelevant sections and include only information that is noteworthy.

Please consider the following (non-exhaustive) general writing tips.

- Write in the 'we' form. That way readers can more easily adopt a view point.
- Use the present tense where possible. This usually reduces the complexity and puts the focus on substance. Unnecessarily switching tenses can be confusing.
- Consider breaking up long sentences into shorter ones. By doing so, you can avoid bad sentences and improve the clarity of the text.
- Be concise and avoid repetition. Use your space economically.

```
\documentclass [11pt] { article }
\ begin { document }
\ title { Title Text }
\author { Name (and student number ) \\ Affiliation \\ Email }
\ maketitle
\ section { Introduction }
The text of the paper begins here .
% your sections go here
\ bibliographystyle { plain }
\ bibliography { papers . bib } % create a separate file containing the BibTex
\ end { document }
```
Figure 1: Annotated Bibliography LaTeX Template

![](_page_9_Picture_185.jpeg)

<span id="page-9-0"></span>Table 5: "Preparation Master Project" Suggested Annotations per Paper

#### Grading

The annotated bibliography will be graded using the following model:

The base grade is 7. For this grade you need to produce an annotated bibliography that conforms to the assignment described above. The factors of Table [6](#page-10-0) modify the base grade. The grade range is 1 to 10.

#### Deadline

The annotated bibliography should be delivered in course week 8.

We give a deadline extension until December 31st 2020.

![](_page_10_Picture_51.jpeg)

L.

<span id="page-10-0"></span>Table 6: Grading Conditions and Scoring for the Annotated Bibliography

![](_page_11_Picture_0.jpeg)

# Practical Lab Series 0 – Rascal Basics

Rascal is a meta-programming language and language workbench that enables constructing source code analyzers, programming languages, compilers and tools. We will use RASCAL for the practical labs of this course.

In this lab you learn the basic facts about RASCAL [\[14,](#page-22-1) [15,](#page-22-7) [16\]](#page-22-8) and practice applying its language features. The idea is that you learn to interact with Rascal using Eclipse by doing a few small challenges in Rascal. As a reference for learning Rascal syntax, we recommend taking a look at the [Rascal documentation](http://tutor.rascal-mpl.org/Rascal/Rascal.html) and [Rascal recipes](http://tutor.rascal-mpl.org/Recipes/Recipes.html) pages.

## Installation

Please see <http://www.rascal-mpl.org> for download and installation instructions. In addition to these instructions we provide the following tips.

- Make sure you obtain at most 2020-06 (nothing newer) of the RCP/RAP developers edition of Eclipse. [https://www.eclipse.org/downloads/packages](https://www.eclipse.org/downloads/packages/release/2020-06/r/eclipse-ide-rcp-and-rap-developers)/ [release/2020-06/r/eclipse-ide-rcp-and-rap-developers](https://www.eclipse.org/downloads/packages/release/2020-06/r/eclipse-ide-rcp-and-rap-developers)
- Please use JDK 8. [https://www.oracle.com/java/technologies/javase/](https://www.oracle.com/java/technologies/javase/javase-jdk8-downloads.html) [javase-jdk8-downloads.html](https://www.oracle.com/java/technologies/javase/javase-jdk8-downloads.html)
- We recommend using the stable version of Rascal. Use unstable only if needed.
- Adjust the eclipse.ini in the Eclipse folder to set the correct VM path (-vm path) and adjust the VM parameters (-vmargs), e.g., for increasing the size of the stack (-Xms512m) and the heap (-Xmx4096m). See for instance Figure [2.](#page-11-0)
- Please do not use spaces in your Eclipse path.

```
-vm
C:\Program Files\Java\jdk1.8.0_261\bin
- vmargs
- Xms 512 m
- Xmx 4096 m
```
<span id="page-11-0"></span>Figure 2: Example of a partial eclipse.ini on Windows

#### Documentation

Updating Rascal's documentation with its new implementation is ongoing work.

- RASCAL has built-in documentation called the Tutor.
- A copy of the Tutor can also be found online. <http://docs.rascal-mpl.org>.
- Please note that the old documentation, which is still available online, is becoming more and more outdated. <http://tutor.rascal-mpl.org/>.
- Additionally, it can help to look into RASCAL's source code to learn more about its features.

#### Questions and Bugs Reports

Please use the following platforms for questions and bug reports.

- We invite you to pose questions and to share how to resolve issues on Slack.
- Technical questions, related to code, should be asked on Stackoverflow using the rascal tag: <http://stackoverflow.com/questions/tagged/rascal>.
- Bug reports can be submitted on GitHub. <https://github.com/usethesource/rascal/issues>.

#### Collaboration

Please do these exercises individually. Any communication between students is allowed, but bear in mind that you should personally be capable to code in Rascal after this.

#### Assignment

Fully explore the RASCAL Tutor and teach yourself RASCAL.

• Study its concepts, language features and library. <http://docs.rascal-mpl.org/unstable/>

![](_page_12_Picture_10.jpeg)

• Select recipes to try out and run. You can find the sources included in the distribution. <http://docs.rascal-mpl.org/unstable/Recipes>

You will be assisted in the laboratory to install the system and type your first expressions and statements. Please ask the teachers any question about Rascal or the exercises you might have. It will be hard work!

#### Grading

This series is not graded. Please explore, investigate and study Rascal until you are confident you have sufficient knowledge to start Series 1.

#### Deadline

You should finish Series 0 in the first week of the course in order to start Series 1.

![](_page_13_Picture_0.jpeg)

# Practical Lab Series 1 – Software Metrics

In Series 1 we focus on software metrics. Software metrics are used (for example) by the Software Improvement Group (<http://www.sig.eu>) to quickly gain an overview of the quality of software systems and to pinpoint problem areas that may cause low maintainability. Some relevant questions are:

- 1. Which metrics are used?
- 2. How are these metrics computed?
- 3. How well do these metrics indicate what we really want to know about these systems and how can we judge that?
- 4. How can we improve any of the above?

In other words, you have to worry about motivation and interpretation of metrics, as well as correct implementation.

The SIG Maintainability Model provides an answer to question 1. You can read about it here:

- I. Heitlager, T. Kuipers, and J. Visser. "A Practical Model for Measuring Maintainability". In: Quality of Information and Communications Technology, 2007. QUATIC 2007. 6th International Conference on the. 2007, pp. 30– 39. doi: [10.1109/QUATIC.2007.8](https://doi.org/10.1109/QUATIC.2007.8).
- Additional information can be found online, e.g. Baggen  $et$  al. [\[3\]](#page-21-3), Visser  $et$ al.  $|29|$  and <https://www.sig.eu/resources/sig-models/>

The second question above ("How are these metrics computed?") is your assignment for Series 1. The third and fourth questions will be addressed during the grading session.

# Collaboration

Please make groups of two students. You can work together as a pair on all aspects of this assignment. You can brainstorm with anybody else about the contents of your report, but for this assignment you are not allowed to look at code from other groups or exchange solutions in detail with other groups.

#### Assignment

Using Rascal, design and build a tool that calculates the SIG Maintainability Model scores for a Java project. Document your approach in a report that complements the implementation, e.g., by describing relevant design decisions, tests, results, and what you did to address threats to validity.

Calculate at least the following metrics:

- Volume,
- Unit Size,
- Unit Complexity,
- Duplication.

For all metrics you calculate the actual metric values, for Unit Size and Unit Complexity you additionally calculate a risk profile, and finally each metric gets a score based on the SIG model  $(--, -, o, +, ++)$ .

Calculate scores for at least the following maintainability aspects based on the SIG model:

- Maintainability (overall),
- Analysability,
- Changeability,
- Testability.

You can earn bonus points by also implementing the Test Quality metric and a score for the Stability maintainability aspect.

Use this zip file to obtain compilable versions of two Java systems (smallsql and hsqldb): [zip file](http://homepages.cwi.nl/~jurgenv/teaching/evolution1314/assignment1.zip)<sup>[14](#page-14-0)</sup>

- smallsql is a small system to use for experimentation and testing. Import as-is into Eclipse and ignore build errors.
- hsqldb is a larger system to demonstrate scalability. Import into Eclipse. Make sure to have only hisqldb/src on the build path, and add the following external jars from your eclipse/plugins/ directory: javax.servlet\_\$VERSION.jar and org.apache.ant\_\$VERSION/lib/ant.jar

#### Hints

- Create an Eclipse Java project with example files to test your solution on (using the Rascal test functionality).
- Create an Eclipse Java project for each of the two systems, smallsql and hsqldb too. Some few lines of code will still not compile, but commenting them out would not change the metrics too much. So commenting out just a few lines is ok in this case. It saves time!

#### Grading

The assignment is judged by demonstrating your results and your code to us in a small interactive session. At the end of this session you will immediately get a grade between 3 and 10.

You also have to submit a zip file containing the source code and a PDF of the obligatory report in the Canvas assignments. The files are checked for plagiarism automatically. If you worked in a team of two, submit your assignment twice: one for each student!

You will be graded using the following model. The base grade is 7. For this grade you need an implementation that conforms to the assignment described above. The implementation consists of sensible design and code. You can explain and motivate how it actually reads in the Java code and calculates the metrics

<span id="page-14-0"></span> $^{14}\text{http://homepages.cwi.nl/~jurgenv/teaching/evolution1314/assignment1.zip}$  $^{14}\text{http://homepages.cwi.nl/~jurgenv/teaching/evolution1314/assignment1.zip}$  $^{14}\text{http://homepages.cwi.nl/~jurgenv/teaching/evolution1314/assignment1.zip}$ 

| Condition                                                                                                    | Base grade<br>modification |
|----------------------------------------------------------------------------------------------------|----------------------------|
| The metric value (total LOC) and/or score for Volume deviate without<br>good motivation                                                                                                    | $-0.5$ to $-1.0$           |
| The metric value $(\%)$ and/or score for Duplication deviate without good<br>motivation                                                                                                    | $-0.5$ to $-1.0$           |
| The risk profile and/or score for Unit Size deviate without good moti-<br>vation                                                                                                    | $-0.5$ to $-1.0$           |
| The risk profile and/or score for Unit Complexity deviate without good<br>motivation                                                                                                    | $-0.5$ to $-1.0$           |
| The scores calculated for the maintainability aspects deviate without<br>good motivation                                                                                                    | $-0.5$                     |
| Your tool produces output that allows easy verification of the correctness<br>of the result (metric values, risk profiles, scores, etc. are neatly listed<br>next to each other)                     | $+0.5$                     |
| You also implemented Test Quality and Stability and can argue their<br>correctness                                                                                                    | $+0.5$                     |
| Your tool produces correct output for highler within the time span of the<br>grading session (approximately 30 minutes); if clone detection is turned<br>off you may get at most an extra half point | $+0.5$ to $+1.0$           |
| You can demonstrate that your own code is of high maintainability and<br>has proper automated tests                                                                                                  | $+0.5$                     |
| You have found another metric in the literature that is not in the SIG<br>Maintainability Model, and you can argument why and how it would<br>improve the results                                    | $+0.5$ to $+1.0$           |

<span id="page-15-0"></span>Table 7: Grading Conditions and Scoring for Series 1

based on that. Your implementation can be run during the grading session on at least the smallsql project. For grading, import the smallsql project into Eclipse as-is and ignore the 100 or so build errors. Table [7](#page-15-0) shows conditions and how they modify the grade (the teachers have a reference implementation that provides the correct outputs).

#### Deadline

To alleviate the planning clash with the thesis fair this year we give two options for the formative grading sessions. Students can choose between:

- 1. "early" grading in Week 3 on Mon. November 9th and Tue. November 10th.
- 2. "late" grading in Week 4 on Mon. November 16th and Tue. November 17th.

The deadline for Series 1 is extended accordingly to: Tuesday November 17th at the latest.

![](_page_16_Picture_0.jpeg)

# Practical Lab Series 2 – Clone Detection

Code cloning is a phenomenon that is of both scientific and practical interest. In the lecture and the related papers, clone detection and management techniques were discussed, as well as the various arguments surrounding the problems that code cloning causes.

In this lab we will take a more hands-on approach by building our own clone detection and management tools. Such tools should be of help to software engineers like yourselves, so be sure that your solution will at least satisfy your own needs! Furthermore, tool building for others is a challenging activity by itself. We expect you to find some literature on this topic yourself and use it in your design. A suggested paper on visual tools for software exploration is:

• M.-A. D. Storey, F. D. Fracchia, and H. A. Müller. "Cognitive Design Elements to Support the Construction of a Mental Model during Software Exploration". In: Journal of Systems and Software 44.3 (1999), pp. 171–185. issn: 0164-1212. doi: [10.1016/S0164-1212\(98\)10055-9](https://doi.org/10.1016/S0164-1212(98)10055-9)

Compared to Lab Series 1, this assignment will be more open. Your solution will be graded using more generic criteria, with a stronger emphasis on motivation and argumentation. You will need to use literature discussed and referenced in the lectures to find and motivate good solutions: for instance for finding an appropriate clone detection algorithm.

# Collaboration

Please work in groups of two students. Complete the assignment in the same groups you did for Series 1. You can brainstorm, but for this assignment you are not allowed to look at code from other groups or exchange solutions in detail with other groups.

# Assignment

The assignment consists of two main deliverables:

- 1. A Working prototype implementation of a clone management tool, consisting of the following elements:
	- (a) A clone detector (whose back-end is written in Rascal) that detects at least Type 1 clones in a Java project:
		- The detected clone classes are written to file in a textual representation.
		- Clone classes that are strictly included in others are dropped from the results (subsumption).
		- The detector is scalable and works on bigger projects such as hsqldb.
	- (b) A report of cloning statistics showing at least the % of duplicated lines, number of clones, number of clone classes, biggest clone (in lines), biggest clone class, and example clones.
	- (c) At least one insightful visualization of the cloning in a project. The lecture discusses several example visualizations you could use.
- (d) A convincing test harness (an automated regression test framework) that ensures your clone detector works.
- 2. B. Design documentation that (1) describes and (2) motivates the following elements:
	- (a) The 3 main requirements your tool satisfies from the perspective of a maintainer (see for instance [\[28\]](#page-24-2)), and the related implementation choices.
	- (b) The exact type of clones your tool detects. Start from Type 1, Type 2, ... but become more specific.
	- (c) The core of the clone detection algorithm that you use (in pseudo-code).
	- (d) The visualization(s) you implemented: how do they help a maintainer or developer?

To score a higher grade than the base grade (7), additionally do:

- Also detect Type 2 and Type 3 clone classes.
- Implement more visualizations that provide additional insight.
- Produce maintainable code that is covered by unit tests.

#### Implementation

Use any method you like, but go beyond what you have done in Series 1. The detection part must be in pure Rascal, the visualisation is allowed to tap into other languages. If you opt for a PDG/SDG approach, consider using a Rascal library (it is in a separate repository, clone or fork it).

#### Related Work on Software Clones

The following resources can help you get acquainted with clone management:

- C. K. Roy, J. R. Cordy, and R. Koschke. "Comparison and Evaluation of Code Clone Detection Techniques and Tools: A Qualitative Approach". In: Sci. Comput. Program. 74.7 (May 2009), pp. 470–495. issn: 0167-6423. doi: [10.1016/j.scico.2009.02.007](https://doi.org/10.1016/j.scico.2009.02.007). url: [http://dx.doi.org/10.1016/](http://dx.doi.org/10.1016/j.scico.2009.02.007) [j.scico.2009.02.007](http://dx.doi.org/10.1016/j.scico.2009.02.007)
- D. Rattan, R. Bhatia, and M. Singh. "Software Clone Detection: A Systematic Review". In: Information and Software Technology 55.7 (July 2013), pp. 1165-1199. ISSN: 0950-5849. DOI: [10.1016/j.infsof.2013.01.008](https://doi.org/10.1016/j.infsof.2013.01.008).
- C. K. Roy, M. F. Zibran, and R. Koschke. "The Vision of Software Clone Management: Past, Present, and Future (Keynote paper)". In: Software Maintenance, Reengineering and Reverse Engineering (CSMR-WCRE), 2014 Software Evolution Week - IEEE Conference on. Feb. 2014, pp. 18–33. DOI: [10.1109/CSMR-WCRE.2014.6747168](https://doi.org/10.1109/CSMR-WCRE.2014.6747168)
- C. Kapser and M. W. Godfrey. ""Cloning Considered Harmful" Considered Harmful". In: 2006 13th Working Conference on Reverse Engineering. Oct. 2006, pp. 19–28. DOI: [10.1109/WCRE.2006.1](https://doi.org/10.1109/WCRE.2006.1)

The first three are overviews [\[25,](#page-23-3) [23,](#page-23-4) [24\]](#page-23-5), the next one is a highly cited controversial piece [\[13\]](#page-22-4), the last one is an example paper that can result from a Master's thesis – it is easy to read and contains a simplified brief overview of the field [\[7\]](#page-21-4).

#### Related Work on Visualization

Use any of the following resources. Lecture slides:

• You may choose to use Rascal's figure library. Documentation on that library can be found in Paul Klint's lecture entitled "Towards Visual Analyt- $\text{ics}^{15}$  $\text{ics}^{15}$  $\text{ics}^{15}$ 

Some inspiring papers:

- H. Murakami, Y. Higo, and S. Kusumoto. "ClonePacker: A Tool for Clone Set Visualization". In: Proceedings of the 22nd International Conference on Software Analysis, Evolution and Reengineering. Ed. by Y.-G. Gueheneuc, B. Adams, and A. Serebrenik. IEEE, 2015, pp. 474–478. isbn: 978-1-4799- 8469-5. doi: [10.1109/SANER.2015.7081859](https://doi.org/10.1109/SANER.2015.7081859)
- L. Voinea and A. C. Telea. "Visual Clone Analysis with SolidSDD". in: Proceedings of the Second IEEE Working Conference on Software Visualization. IEEE, 2014, pp. 79–82. doi: [10.1109/VISSOFT.2014.22](https://doi.org/10.1109/VISSOFT.2014.22)
- A. Hanjalic. "ClonEvol: Visualizing Software Evolution with Code Clones". In: Proceedings of the First IEEE Working Conference on Software Visual-ization. IEEE, 2013, pp. 1-4. DOI: [10.1109/VISSOFT.2013.6650525](https://doi.org/10.1109/VISSOFT.2013.6650525)

Visualization Libraries:

- Salix is a library for interactive tools and visualizations in RASCAL using a browser<sup>[16](#page-18-1)</sup>. Several demos are available, including live programming of state machines, similar to the running example of [\[27\]](#page-23-2). – powerful yet experimental
- The built-in visualization modules of RASCAL are  $vis::*$ . Sources<sup>[17](#page-18-2)</sup>. Tu- $\mathrm{tor}^{18}$  $\mathrm{tor}^{18}$  $\mathrm{tor}^{18}$ .
- Examples of external visualisation libraries are  $D3^{19}$  $D3^{19}$  $D3^{19}$ , vis<sup>[20](#page-18-5)</sup>, Vega<sup>[21](#page-18-6)</sup> and Gephi<sup>[22](#page-18-7)</sup>.

<span id="page-18-0"></span><sup>15</sup>please find it on Canvas

<span id="page-18-1"></span> $^{16}\text{https://github.com/cwi-swat/sali}x$ 

<span id="page-18-2"></span> $^{17}$ <https://github.com/usethesource/rascal/tree/master/src/org/rascalmpl/library/vis>

<span id="page-18-3"></span> $^{18}\mathrm{http://tutor.rascal-mpl.org/Rascal/Libraries/Vis/Vis.html}$  $^{18}\mathrm{http://tutor.rascal-mpl.org/Rascal/Libraries/Vis/Vis.html}$  $^{18}\mathrm{http://tutor.rascal-mpl.org/Rascal/Libraries/Vis/Vis.html}$ 

<span id="page-18-4"></span> $^{19}{\rm https://d3js.org}$  $^{19}{\rm https://d3js.org}$  $^{19}{\rm https://d3js.org}$ 

<span id="page-18-5"></span> $^{20}$ <http://visjs.org>

<span id="page-18-6"></span><sup>21</sup><https://vega.github.io/vega/>

<span id="page-18-7"></span><sup>22</sup><https://gephi.org>

#### Grading

The assignment is judged by demonstrating your results and your code to us in a small interactive session. At the end of this session you will immediately get a grade between 1 and 10. Submissions that lack a report (design document) will not be graded.

You also have to drop a zip file with the source code and a PDF of the obligatory report in the assignments. The files are checked for plagiarism automatically. If you worked in a team of two, drop your assignment twice: one for each student!

You will be graded using the following model: The base grade is 7. To qualify for grading you first need a solution that complies to the assignment described above. During the grading session (15 minutes), your tool should complete on at least the smallsql project used in Lab Series 1.

![](_page_19_Picture_133.jpeg)

The following conditions modify the grade: The base grade is 7. Table [8](#page-19-0) shows grading conditions and how they modify the grade.

<span id="page-19-0"></span>Table 8: Grading Conditions and Scoring for Series 2

#### Deadline

The deadline for Series 2 is course week 7: Sunday December 13th at the latest.

# <span id="page-20-0"></span>3 Change Log

Table [9](#page-20-1) shows the changes made to this document. Contributions are by Riemer van Rozen (RvR) and Ana Oprescu (AO). The latest changes appear at the top.

![](_page_20_Picture_162.jpeg)

<span id="page-20-1"></span>Table 9: Change Log

# References

- <span id="page-21-2"></span>[1] M. Alanen and I. Porres. "Difference and Union of Models". In: «UML» 2003 - The Unified Modeling Language. Modeling Languages and Applications – Proceedings of the 6th International Conference, San Francisco, CA, USA, October 20–24, 2003. Ed. by P. Stevens, J. Whittle, and G. Booch. Vol. 2863. LNCS. Springer, 2003, pp. 2–17. ISBN: 978-3-540-45221-8. DOI: 10.1007/ [978-3-540-45221-8\\_2](https://doi.org/10.1007/978-3-540-45221-8_2).
- [2] S. Baars and S. Meester. "CodeArena: Inspecting and Improving Code Quality Metrics using Minecraft". In: Proceedings of the 2nd International Conference on Technical Debt, TechDebt@ICSE 2019, Montreal, QC, Canada, May 26–27, 2019. Ed. by P. Avgeriou and K. Schmid. IEEE, 2019, pp. 68– 70. doi: [10.1109/TechDebt.2019.00023](https://doi.org/10.1109/TechDebt.2019.00023).
- <span id="page-21-3"></span>[3] R. Baggen, J. P. Correia, K. Schill, and J. Visser. "Standardized Code Quality Benchmarking for Improving Software Maintainability". In: Software Quality Journal 20.2 (June 2012), pp. 287-307. ISSN: 1573-1367. DOI: 10.1007/ [s11219-011-9144-9](https://doi.org/10.1007/s11219-011-9144-9).
- <span id="page-21-1"></span>[4] V. and Basili, G. Caldiera, and H. D. Rombach. "Encyclopedia of Software Engineering". In: Wiley, 2002. Chap. Goal Question Metric (GQM) Approach. isbn: 9780471028956. doi: [10.1002/0471028959.sof142](https://doi.org/10.1002/0471028959.sof142).
- [5] S. Erdweg, T. van der Storm, M. Völter, M. Boersma, R. Bosman, W. R. Cook, A. Gerritsen, A. Hulshout, S. Kelly, A. Loh, G. D. P. Konat, P. J. Molina, M. Palatnik, R. Pohjonen, E. Schindler, K. Schindler, R. Solmi, V. A. Vergu, E. Visser, K. van der Vlist, G. H. Wachsmuth, and J. van der Woning. "The State of the Art in Language Workbenches: Conclusions from the Language Workbench Challenge". In: Software Language Engineering – Proceedings of the 6th International Conference, SLE 2013, Indianapolis, IN, USA, October 26–28, 2013. Ed. by M. Erwig, R. F. Paige, and E. Van Wyk. Vol. 8225. LNCS. Springer, 2013, pp. 197–217. isbn: 978-3-319-02654-1. doi: [10.1007/978-3-319-02654-1\\_11](https://doi.org/10.1007/978-3-319-02654-1_11).
- <span id="page-21-0"></span>[6] N. Fenton. "Software Measurement: A Necessary Scientific Basis". In: IEEE Transactions on Software Engineering 20.3 (Mar. 1994), pp. 199–206. issn: 0098-5589. doi: [10.1109/32.268921](https://doi.org/10.1109/32.268921).
- <span id="page-21-4"></span>[7] A. Hamid and V. Zaytsev. "Detecting Refactorable Clones by Slicing Program Dependence Graphs". In: Post-proceedings of the Seventh Seminar on Advanced Techniques and Tools for Software Evolution, SATToSE 2014,  $L'A$ quila, Italy, July 9–11, 2014. Ed. by D. di Ruscio and V. Zaytsev. Vol. 1354. CEUR Workshop Proceedings. CEUR-WS.org, 2014, pp. 37–48. url: [http:](http://ceur-ws.org/Vol-1354/paper-04.pdf) [//ceur-ws.org/Vol-1354/paper-04.pdf](http://ceur-ws.org/Vol-1354/paper-04.pdf).
- [8] A. Hanjalic. "ClonEvol: Visualizing Software Evolution with Code Clones". In: Proceedings of the First IEEE Working Conference on Software Visual-ization. IEEE, 2013, pp. 1-4. DOI: [10.1109/VISSOFT.2013.6650525](https://doi.org/10.1109/VISSOFT.2013.6650525).
- <span id="page-22-2"></span>[9] I. Heitlager, T. Kuipers, and J. Visser. "A Practical Model for Measuring Maintainability". In: Quality of Information and Communications Technology, 2007. QUATIC 2007. 6th International Conference on the. 2007, pp. 30– 39. doi: [10.1109/QUATIC.2007.8](https://doi.org/10.1109/QUATIC.2007.8).
- <span id="page-22-5"></span>[10] M. Hermansdörfer and G. Wachsmuth. "Evolving Software Systems". In: ed. by T. Mens, A. Serebrenik, and A. Cleve. Springer, 2014. Chap. 2. Coupled Evolution of Software Metamodels and Models, pp. 33–63. isbn: 978-3-642- 45398-4. doi: [10.1007/978-3-642-45398-4](https://doi.org/10.1007/978-3-642-45398-4).
- <span id="page-22-0"></span>[11] I. Herraiz, D. Rodriguez, G. Robles, and J. M. Gonzalez-Barahona. "The Evolution of the Laws of Software Evolution: A Discussion Based on a Systematic Literature Review". In: ACM Comput. Surv. 46.2 (Dec. 2013), pp. 1– 28. issn: 0360-0300. doi: [10.1145/2543581.2543595](https://doi.org/10.1145/2543581.2543595).
- [12] J. Jansen, A. Oprescu, and M. Bruntink. "The Impact of Automated Code Quality Feedback in Programming Education". In: Proceedings of the Seminar Series on Advanced Techniques and Tools for Software Evolution, SAT-ToSE 2017, Madrid, Spain, June 7–9, 2017. Vol. 2070. CEUR Workshop Proceedings. CEUR-WS.org, 2017. URL: [http://ceur-ws.org/Vol-2070/](http://ceur-ws.org/Vol-2070/paper-04.pdf) [paper-04.pdf](http://ceur-ws.org/Vol-2070/paper-04.pdf).
- <span id="page-22-4"></span>[13] C. Kapser and M. W. Godfrey. ""Cloning Considered Harmful" Considered Harmful". In: 2006 13th Working Conference on Reverse Engineering. Oct. 2006, pp. 19-28. DOI: [10.1109/WCRE.2006.1](https://doi.org/10.1109/WCRE.2006.1).
- <span id="page-22-1"></span>[14] P. Klint, T. v. d. Storm, and J. Vinju. "RASCAL: A Domain Specific Language for Source Code Analysis and Manipulation". In: Proceedings of the 2009 Ninth IEEE International Working Conference on Source Code Analysis and Manipulation, SCAM 2009, Edmonton, AB, Canada, September  $20 - 21$ ,  $2009$ . IEEE,  $2009$ , pp.  $168 - 177$ . ISBN:  $978 - 0 - 7695 - 3793 - 1$ . DOI: [10.](https://doi.org/10.1109/SCAM.2009.28) [1109/SCAM.2009.28](https://doi.org/10.1109/SCAM.2009.28).
- <span id="page-22-7"></span>[15] P. Klint, T. van der Storm, and J. Vinju. "EASY Meta-programming with Rascal". In: Generative and Transformational Techniques in Software Engineering III: International Summer School, GTTSE 2009, Braga, Portugal, July 6–11, 2009. Revised Papers. Ed. by J. M. Fernandes, R. Lämmel, J. Visser, and J. Saraiva. Springer, 2011, pp. 222–289. isbn: 978-3-642-18023- 1. doi: [10.1007/978-3-642-18023-1\\_6](https://doi.org/10.1007/978-3-642-18023-1_6).
- <span id="page-22-8"></span>[16] P. Klint, T. van der Storm, and J. Vinju. "Rascal, 10 Years Later". In: 2019 19th International Working Conference on Source Code Analysis and Manipulation (SCAM). 2019, pp. 139-139. ISBN: 978-1-7281-4937-0. DOI: [10.](https://doi.org/10.1109/SCAM.2019.00023) [1109/SCAM.2019.00023](https://doi.org/10.1109/SCAM.2019.00023).
- <span id="page-22-3"></span>[17] R. Koschke. "Software Evolution". In: ed. by T. Mens and S. Demeyer. Springer, 2008. Chap. 2. Identifying and Removing Software Clones, pp. 15– 36. isbn: 978-3-540-76440-3. doi: [10.1007/978-3-540-76440-3](https://doi.org/10.1007/978-3-540-76440-3).
- <span id="page-22-6"></span>[18] D. Landman, A. Serebrenik, E. Bouwers, and J. J. Vinju. "Empirical Analysis of the Relationship between CC and SLOC in a Large Corpus of Java Methods and C Functions". In: Journal of Software: Evolution and Process 28.7 (Dec. 2015). Special Issue Paper, pp. 589–618. DOI: [10.1002/smr.1760](https://doi.org/10.1002/smr.1760).
- <span id="page-23-1"></span>[19] D. Landman, A. Serebrenik, and J. J. Vinju. "Empirical Analysis of the Relationship between CC and SLOC in a Large Corpus of Java Methods". In: 30th IEEE International Conference on Software Maintenance and Evolution, ICSME 2014, Victoria, BC, Canada, September 29–October 3, 2014. 2014, pp. 221–230. isbn: 978-1-4799-6146-7. doi: [10.1109/ICSME.2014.44](https://doi.org/10.1109/ICSME.2014.44).
- [20] N. Lodewijks. "Analysis of a Clone-and-Own Industrial Automation System: An Exploratory Study". In: Proceedings of the Seminar Series on Advanced Techniques and Tools for Software Evolution, SATToSE 2017, Madrid, Spain, June 7–9, 2017. Vol. 2070. CEUR Workshop Proceedings. CEUR-WS.org, 2017. url: <http://ceur-ws.org/Vol-2070/paper-05.pdf>.
- <span id="page-23-0"></span>[21] T. Mens. "Software Evolution". In: ed. by T. Mens and S. Demeyer. Springer, 2008. Chap. 1. Introduction and Roadmap: History and Challenges of Software Evolution, pp. 2–11. ISBN: 978-3-540-76440-3. DOI: 10.1007/978-3-[540-76440-3](https://doi.org/10.1007/978-3-540-76440-3).
- [22] H. Murakami, Y. Higo, and S. Kusumoto. "ClonePacker: A Tool for Clone Set Visualization". In: Proceedings of the 22nd International Conference on Software Analysis, Evolution and Reengineering. Ed. by Y.-G. Gueheneuc, B. Adams, and A. Serebrenik. IEEE, 2015, pp. 474–478. isbn: 978-1-4799- 8469-5. doi: [10.1109/SANER.2015.7081859](https://doi.org/10.1109/SANER.2015.7081859).
- <span id="page-23-4"></span>[23] D. Rattan, R. Bhatia, and M. Singh. "Software Clone Detection: A Systematic Review". In: Information and Software Technology 55.7 (July 2013), pp. 1165–1199. ISSN: 0950-5849. DOI: [10.1016/j.infsof.2013.01.008](https://doi.org/10.1016/j.infsof.2013.01.008).
- <span id="page-23-5"></span>[24] C. K. Roy, M. F. Zibran, and R. Koschke. "The Vision of Software Clone Management: Past, Present, and Future (Keynote paper)". In: Software Maintenance, Reengineering and Reverse Engineering (CSMR-WCRE), 2014 Software Evolution Week - IEEE Conference on. Feb.  $2014$ , pp.  $18-33$ . DOI: [10.1109/CSMR-WCRE.2014.6747168](https://doi.org/10.1109/CSMR-WCRE.2014.6747168).
- <span id="page-23-3"></span>[25] C. K. Roy, J. R. Cordy, and R. Koschke. "Comparison and Evaluation of Code Clone Detection Techniques and Tools: A Qualitative Approach". In: Sci. Comput. Program. 74.7 (May 2009), pp. 470–495. ISSN: 0167-6423. DOI: [10.1016/j.scico.2009.02.007](https://doi.org/10.1016/j.scico.2009.02.007). url: [http://dx.doi.org/10.1016/j.](http://dx.doi.org/10.1016/j.scico.2009.02.007) [scico.2009.02.007](http://dx.doi.org/10.1016/j.scico.2009.02.007).
- [26] R. van Rozen and Q. Heijn. "Measuring Quality of Grammars for Procedural Level Generation". In: Proceedings of the 13th International Conference on Foundations of Digital Games, FDG 2018, as part of the 9th Workshop on Procedural Content Generation, PCG 2018, Malmö, Sweden, August 7–10,  $2018.$  ACM,  $2018$ , pp. 1–8. doi: [10.1145/3235765.3235821](https://doi.org/10.1145/3235765.3235821).
- <span id="page-23-2"></span>[27] R. van Rozen and T. van der Storm. "Toward Live Domain-Specific Languages: From Text Differencing to Adapting Models at Run Time". In: Software & Systems Modeling 18.1 (Feb. 2019). Special Section Paper on STAF2015. Received June 27th 2016. Revised May 26th 2017. Accepted June 20th 2017. First Online August 14th 2017, pp. 195–212. ISSN: 1619-1374. DOI: [10.1007/s10270-017-0608-7](https://doi.org/10.1007/s10270-017-0608-7).
- <span id="page-24-2"></span>[28] M.-A. D. Storey, F. D. Fracchia, and H. A. Müller. "Cognitive Design Elements to Support the Construction of a Mental Model during Software Exploration". In: Journal of Systems and Software 44.3 (1999), pp. 171–185. ISSN: 0164-1212. DOI: [10.1016/S0164-1212\(98\)10055-9](https://doi.org/10.1016/S0164-1212(98)10055-9).
- <span id="page-24-1"></span>[29] J. Visser, S. Rigal, R. van der Leek, P. van Eck, and G. Wijnholds. Building Maintainable Software, Java Edition: Ten Guidelines for Future-Proof Code. 1st ed. O'Reilly, 2016. isbn: 9781491953525.
- [30] L. Voinea and A. C. Telea. "Visual Clone Analysis with SolidSDD". In: Proceedings of the Second IEEE Working Conference on Software Visualization. IEEE, 2014, pp. 79–82. doi: [10.1109/VISSOFT.2014.22](https://doi.org/10.1109/VISSOFT.2014.22).
- <span id="page-24-0"></span>[31] V. Zaytsev. "Software Language Engineers' Worst Nightmare". In: Proceedings of Software Language Engineering  $2020$  (SLE  $2020$ ). Nov. 2020. DOI: [10.1145/3426425.3426933](https://doi.org/10.1145/3426425.3426933).